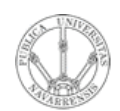

**ARQUITECTURA DE REDES, SISTEMAS Y SERVICIOS** *Área de Ingeniería Telemática*

### TCP: Características Establecimiento y finalización de conexiones

Area de Ingeniería Telemática http://www.tlm.unavarra.es

Arquitectura de Redes, Sistemas y Servicios 3º Ingeniería de Telecomunicación

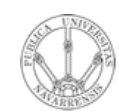

## Temario

- **A R Q UIT E** <u>ب</u> **T U RA D E R E D E S, SIS T E** <u>Σ</u> **A S Y S E RVICIO S** *Áre a d e In g e niería Tele m átic a*
- 1. Introducción
- 2. Protocolos y arquitectura
- 3. Redes de área local
- 4. Protocolos de Internet
- 5. Conmutación de circuitos
- 6. Conmutación de paquetes
- 7. Gestión de recursos en conmutadores
- 8. Protocolos de control de acceso al medio

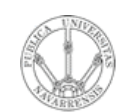

*a*

# Temario

- **A R Q UIT E** <u>ب</u> **T U RA D E R E D E S, SIS T E** <u>Σ</u> **A S Y S E RVICIO S** *Áre a d e In g e niería Tele m átic*
- 1. Introducción
- 2. Protocolos y arquitectura
- 3. Redes de área local

### 4. Protocolos de Internet

- Nivel de red
- Nivel de transporte
	- UDP
	- **TCP**
- **Servicios**
- 5. Conmutación de circuitos
- 6. Conmutación de paquetes
- 7. Gestión de recursos en conmutadores
- 8. Protocolos de control de acceso al medio

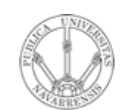

# Objetivos

- **ARQUITECTURA DE REDES,<br>SISTEMAS Y SERVICIOS**<br>Á*rea de Ingeniería Telemática*
- Ver las características de TCP
- · Especialmente qué quiere decir que sea "orientado a conexión"

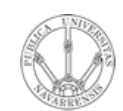

## Contenido

- **ARQUITECTURA DE REDES,<br>SISTEMAS Y SERVICIOS**<br>Á*rea de Ingeniería Telemática*
- · Introducción
- · Demultiplexación en TCP
- Formato del segmento TCP
- · Gestión de conexiones

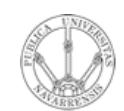

### Contenido

- **ARQUITECTURA DE REDES,<br>SISTEMAS Y SERVICIOS**<br>Á*rea de Ingeniería Telemática*
- · Introducción
- · Demultiplexación en TCP
- Formato del segmento TCP
- · Gestión de conexiones

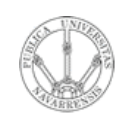

# **TCP**

**A R Q UIT E** <u>ب</u> **T U RA D E R E D E S, SIS T E** <u>Σ</u> **A S Y S E RVICIO S** *Áre a d e In g e niería Tele m átic a*

- *Transmission Control Protocol*
- Nivel de transporte
- RFCs 793, 1122, 1323, 2018, 2581
- Orientado a conexión
- Flujo de datos:
	- *Stream* de bytes
	- **Fiable**
	- Ordenado
	- Full duplex

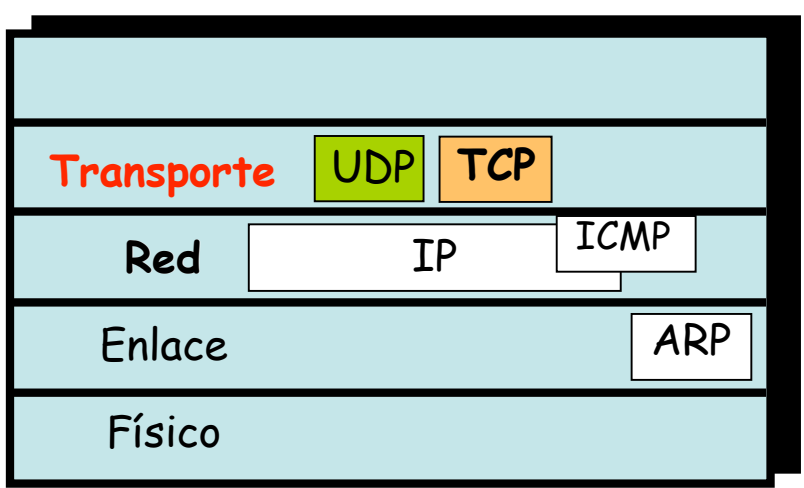

- Control de flujo
	- Evitar congestionar al receptor
- Control de congestión
	- Evitar congestionar la red

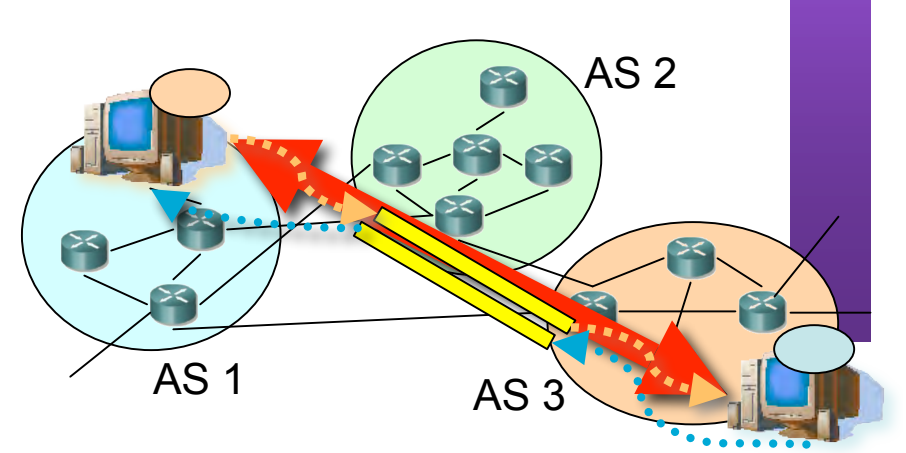

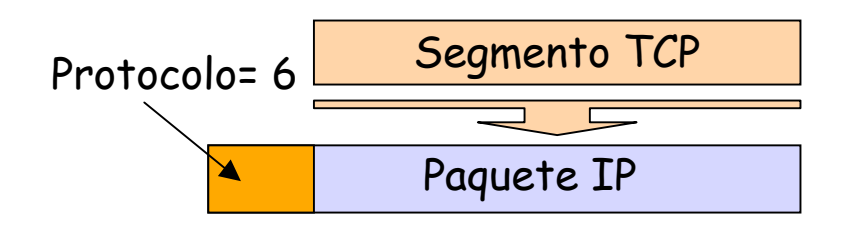

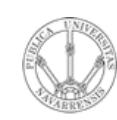

**RVICIO S**

*Tele mátic a*

**A R Q UIT E** <u>ب</u> **T U RA D E R E D E S,**

**SIS T E** <u>Σ</u> **A S Y S E**

*Áre a*

*de In g eniería*

### Demultiplexación con conexión

- Conexión identificada por 2 *sockets*
- Cada *socket* identificado por: Dirección IP y Puerto TCP
- Es decir, la conexión viene identificada por:
	- **Dirección IP (1), Puerto TCP (1)**
	- **Dirección IP (2), Puerto TCP (2)**
- El receptor emplea la cuaterna para demultiplexar
	- AS 1 AS 2 AS 3
- Cada host soporta múltiples conexiones TCP simultáneas
- Con que uno de los 4 valores sea diferente la conexión ya es diferente
- *Well-known ports*, registrados, efímeros, igual que para UDP

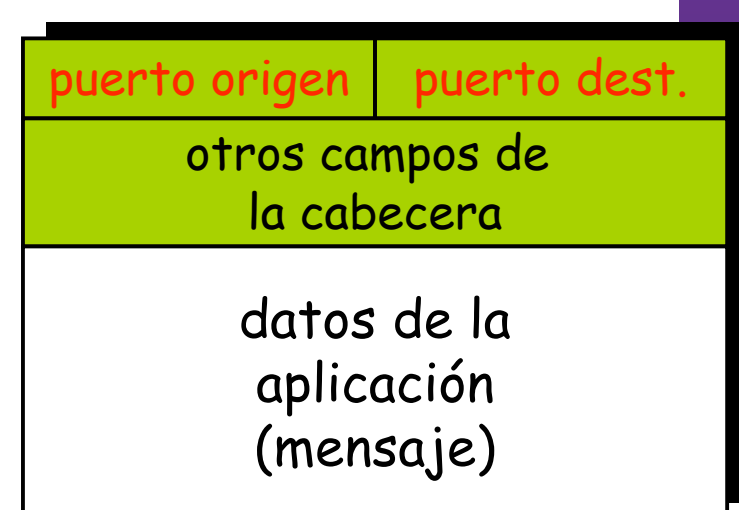

32 bits

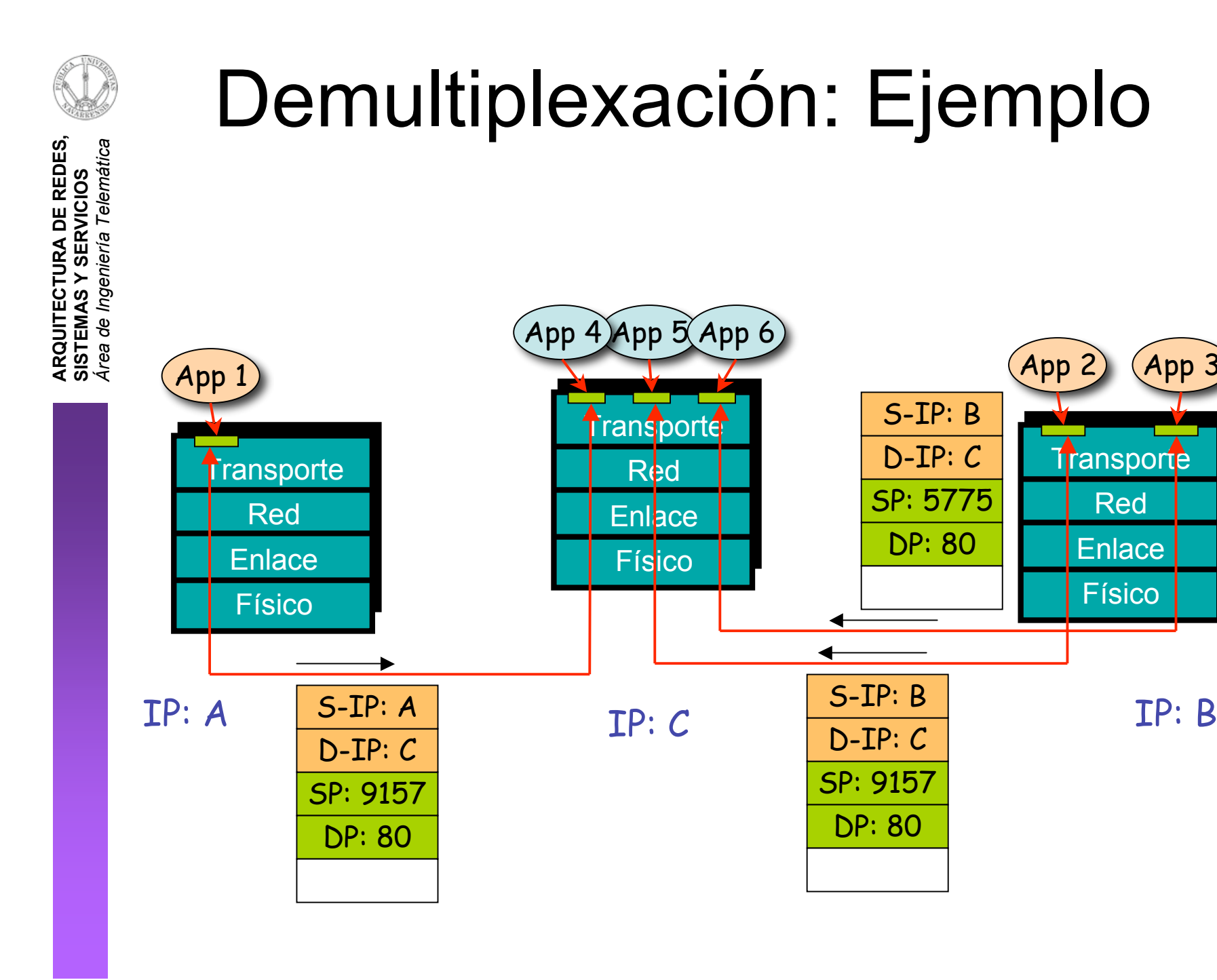

8

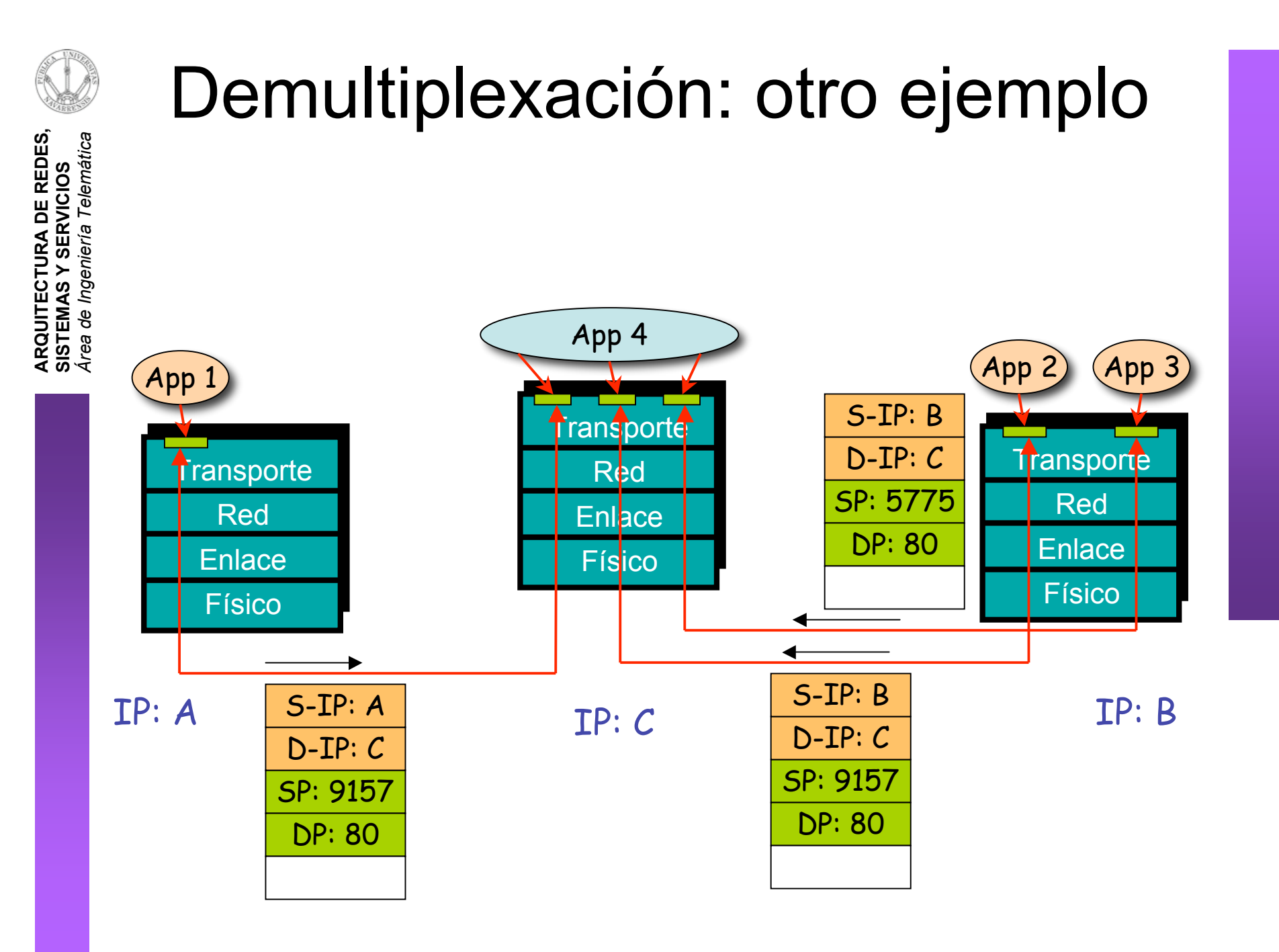

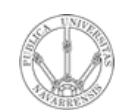

## Contenido

- **ARQUITECTURA DE REDES,<br>SISTEMAS Y SERVICIOS**<br>Á*rea de Ingeniería Telemática*
- · Introducción
- · Demultiplexación en TCP
- Formato del segmento TCP
- · Gestión de conexiones

#### **A R Q UIT E** <u>ب</u> **T U RA D E R E D E S, SIS T E M A S Y S E RVICIO S** *Áre a d e In g e niería Tele m átic a* Puerto origen | Puerto destino Número de secuencia Número de confirmación Long<br>cab. No Tu Ventana Checksum | Puntero a urgentes Opciones (longitud variable) Datos de aplicación (longitud variable) **32 bits** Tamaño de la ventana que se anuncia al emisor Cuenta en bytes de datos (no en segmentos) URG: datos urgentes (casi no se usa) ACK: El nº ACK es válido PSH: Push Entregar datos a App RST, SYN, FIN: establecimiento y fin de la conexión Internet checksum (como en UDP) ပ ര g  $\mathbf{\mathsf{3}}$ ര n t o  $\overline{\phantom{0}}$  $\mathcal{O}$ ᠊ᠣ ᠊ᠣ a<br>a  $\mathsf{\Xi}$ e<br>1e  $\mathsf{H}$ ᠊ᠣ Segmento TCP Tamaño cabecera (palabras de 32bits)

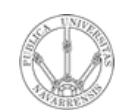

## Contenido

- **ARQUITECTURA DE REDES,<br>SISTEMAS Y SERVICIOS**<br>Á*rea de Ingeniería Telemática*
- · Introducción
- · Demultiplexación en TCP
- Formato del segmento TCP
- · Gestión de conexiones

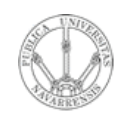

**RVICIO S**

**A R Q UIT E** <u>ب</u> **T U RA D E R E D E S,**

**SIS T E** <u>Σ</u> **A S Y S E**

*Áre a*

*d e In g e niería*

*Tele m átic a*

#### **Estableciendo una conexión:**

• *Three way handshake*

#### **Paso 1:**

- El extremo **cliente** envía un segmento solicitando una conexión al servidor
- El segmento **no tiene datos**, solo cabecera
- **SYN**

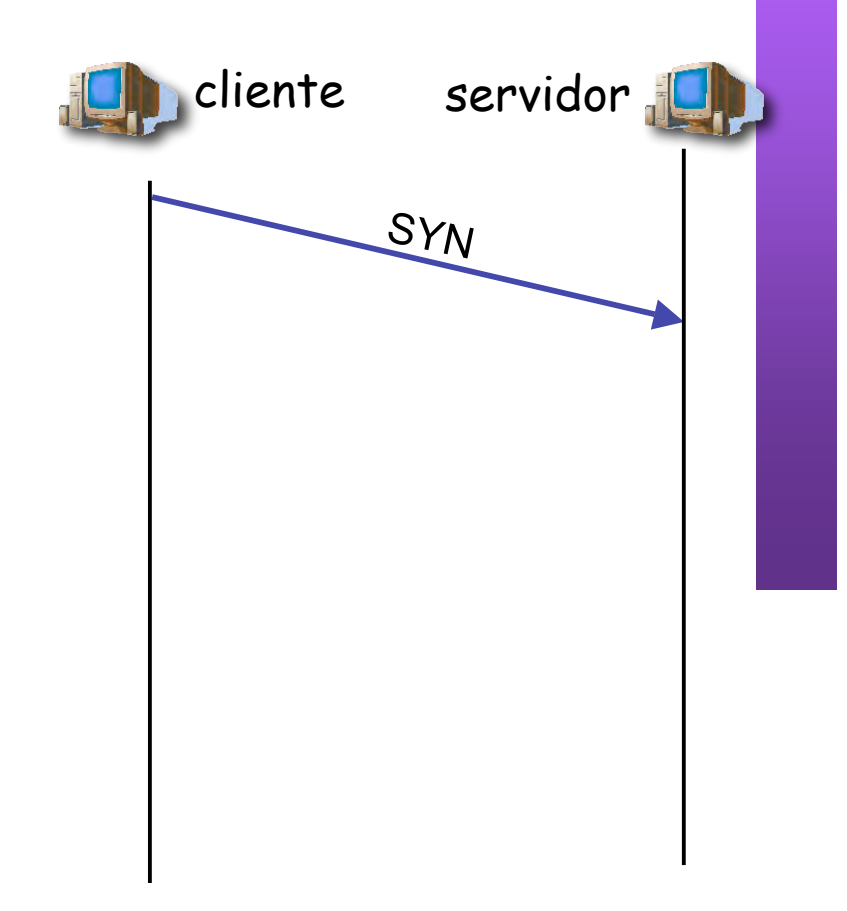

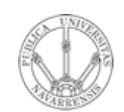

**RVICIO S**

**A R Q UIT E** <u>ب</u> **T U RA D E R E D E S,**

**SIS T E** <u>Σ</u> **A S Y S E**

*Áre a*

*d e In g e niería*

*Tele m átic a*

### Gestión de conexiones

#### **Paso 2:**

- El extremo **servidor** envía un segmento al cliente confirmando (acknowledgement) la recepción del SYN
- En el mismo segmento el servidor indica su deseo de establecer la conexión (SYN)
- El segmento **no tiene datos**, solo cabecera

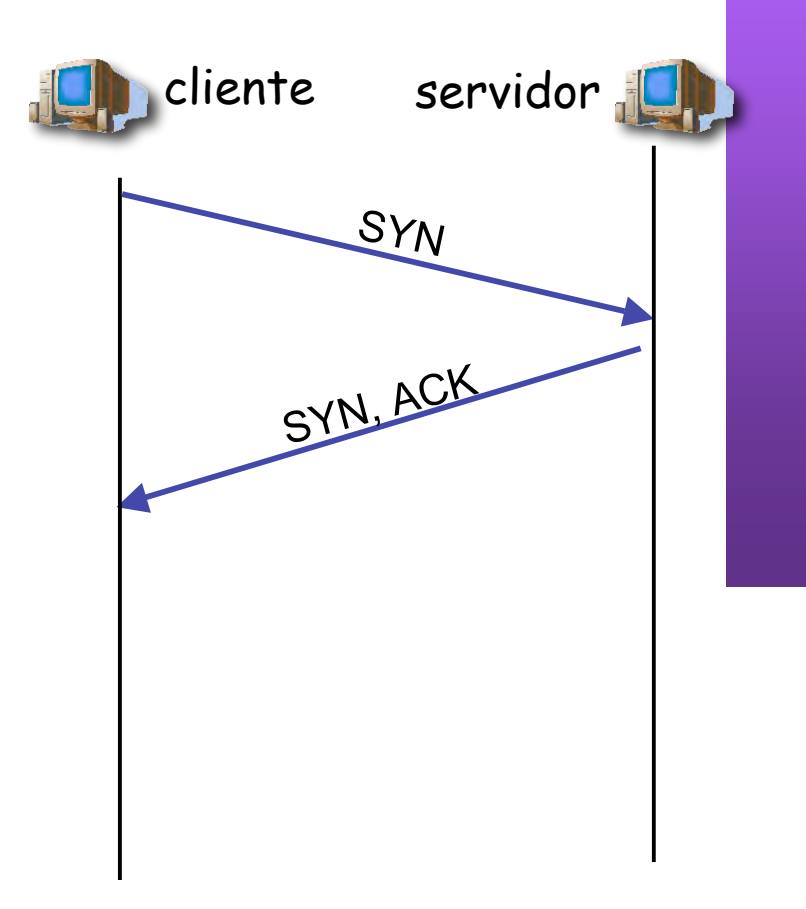

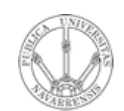

#### Paso 3:

- El extremo cliente envía una  $\bullet$ confirmación al SYN del servidor
- El segmento no tiene datos,  $\bullet$ solo cabecera
- Conexión establecida  $\bullet$

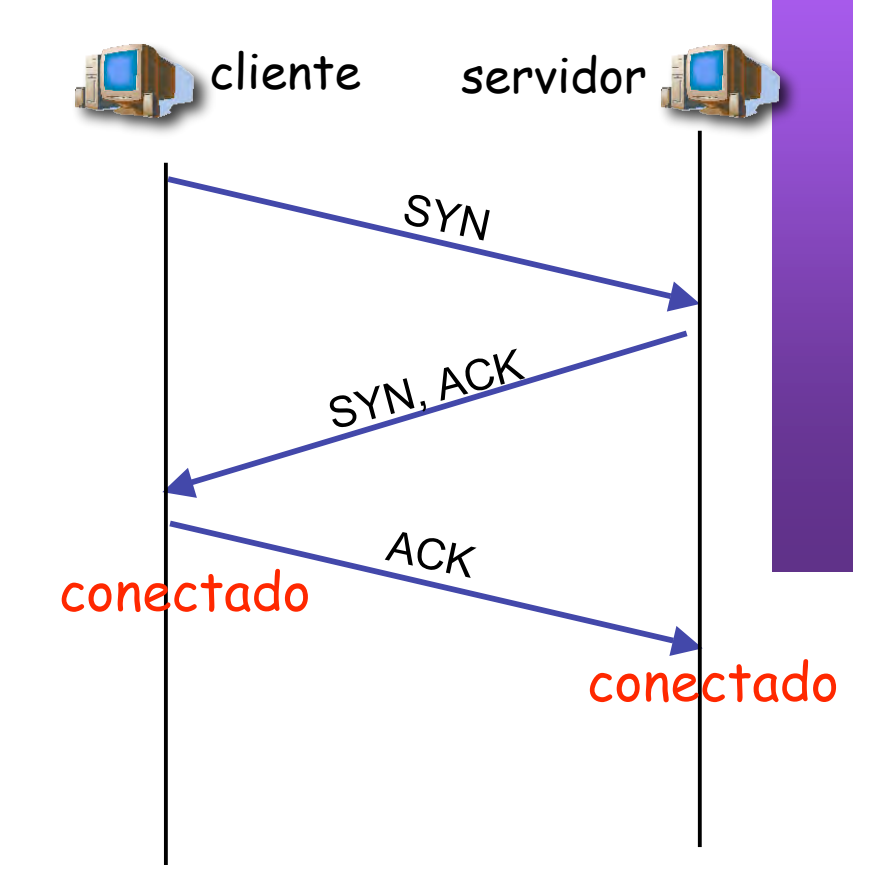

Transferencia de datos...

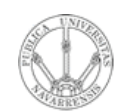

**ARQUITECTURA DE REDES,<br>SISTEMAS Y SERVICIOS**<br>Á*rea de Ingeniería Telemática* 

### Cerrando una conexión

### Paso 1:

- Un extremo envía  $\bullet$  $\mathsf{u}$ segmento solicitando el cierre de la conexión
- El segmento no tiene datos,  $\bullet$ solo cabecera
- **FIN**  $\bullet$

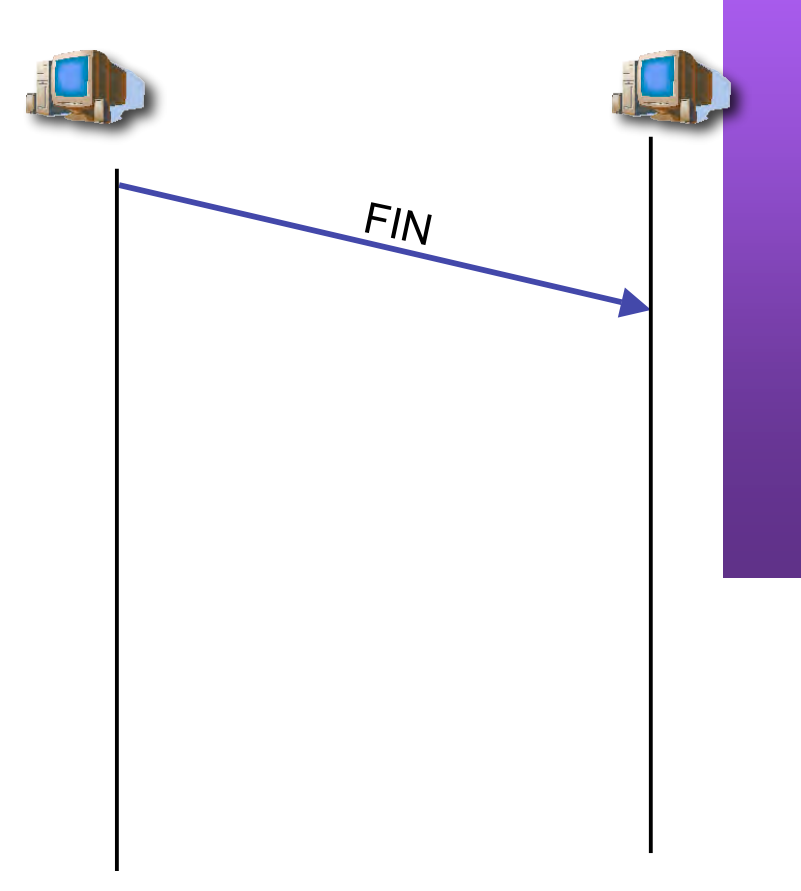

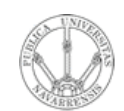

#### Paso 2:

- El otro extremo confirma (ACK)  $\bullet$ la recepción del FIN
- El extremo que ha enviado el  $\bullet$ FIN ya no puede enviar más datos nuevos
- Cierre solo de un sentido de la  $\bullet$ comunicación

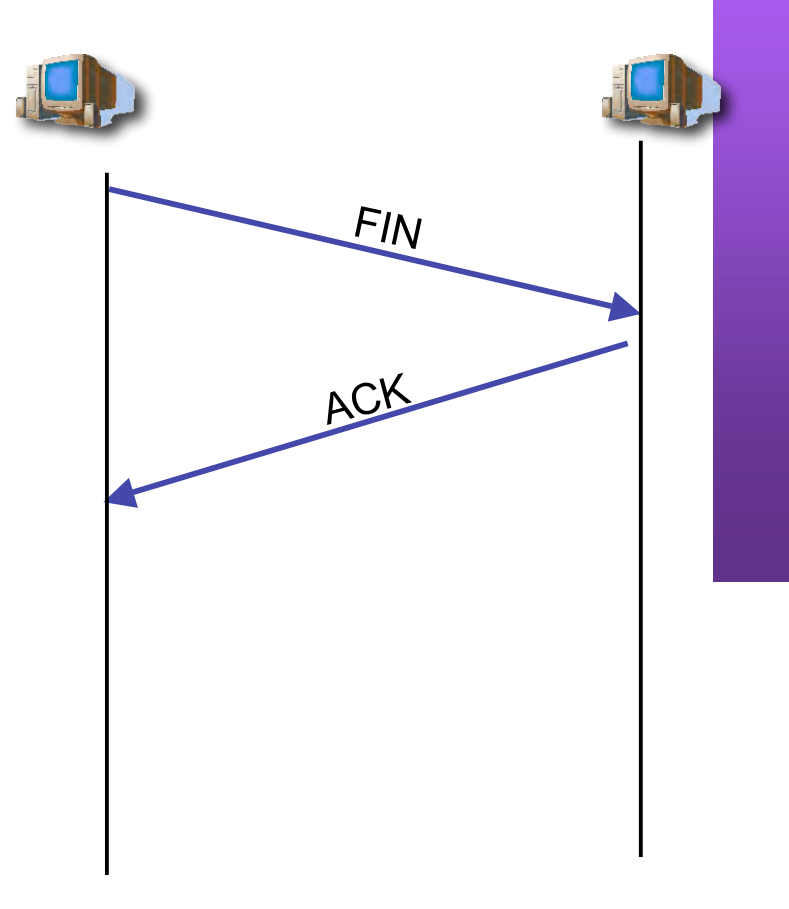

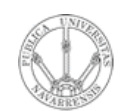

**ARQUITECTURA DE REDES,<br>SISTEMAS Y SERVICIOS**<br>Á*rea de Ingeniería Telemática* 

#### Paso 3:

- $E1$ otro extremo envía un  $\bullet$ segmento solicitando el cierre de la conexión
- El segmento no tiene datos, solo  $\bullet$ cabecera

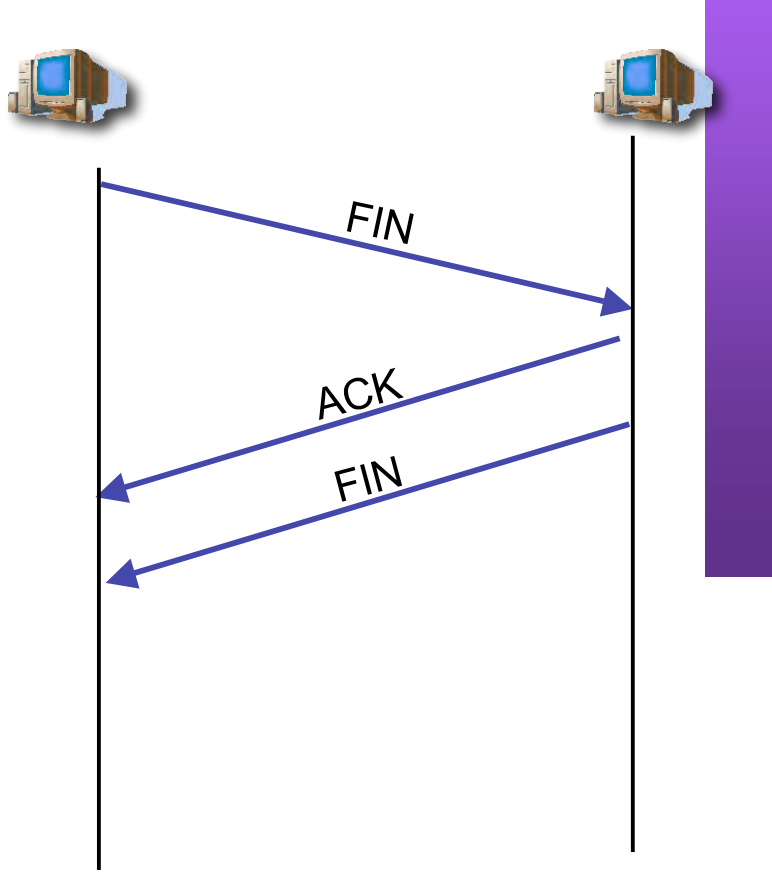

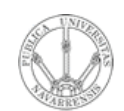

**RVICIO S**

**A R Q UIT E** <u>ب</u> **T U RA D E R E D E S,**

**SIS T E** <u>Σ</u> **A S Y S E**

*Áre a*

*d e In g e niería*

*Tele m átic a*

#### **Paso 4:**

- Confirmación de ese segundo FIN
- Por si ese último ACK se pierde, el que lo envió espera un tiempo (podría tener que volverlo a enviar)
- Conexión cerrada

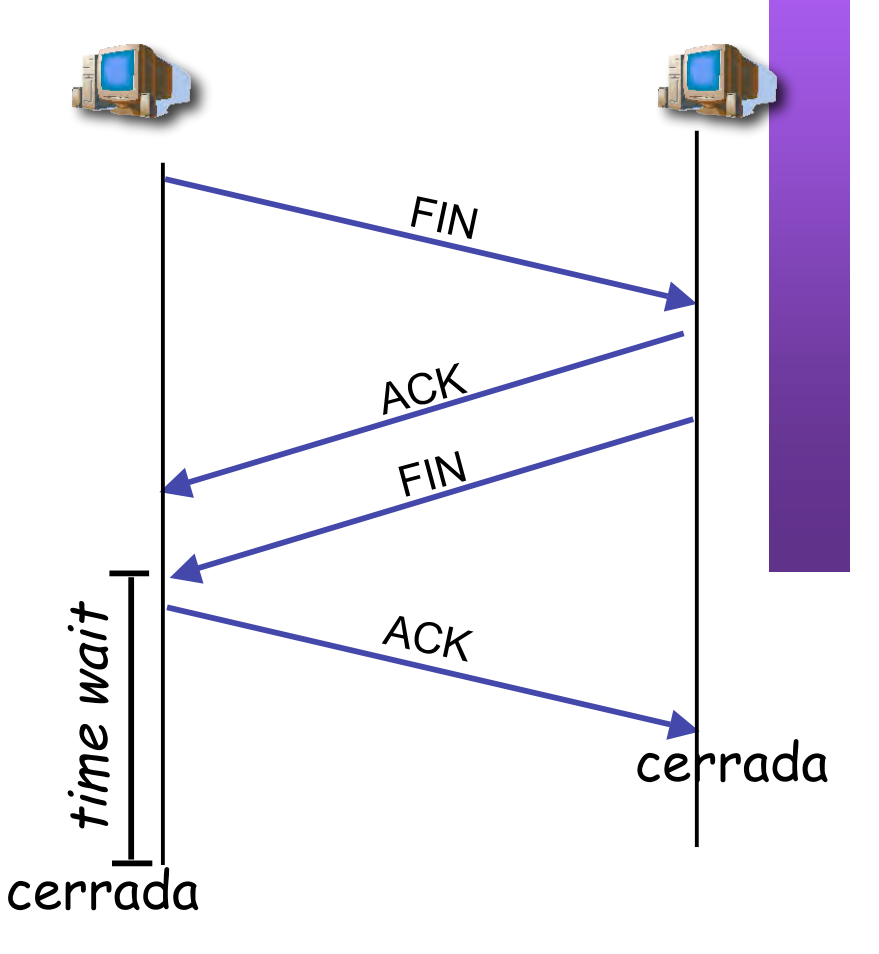

### Diagrama de estados

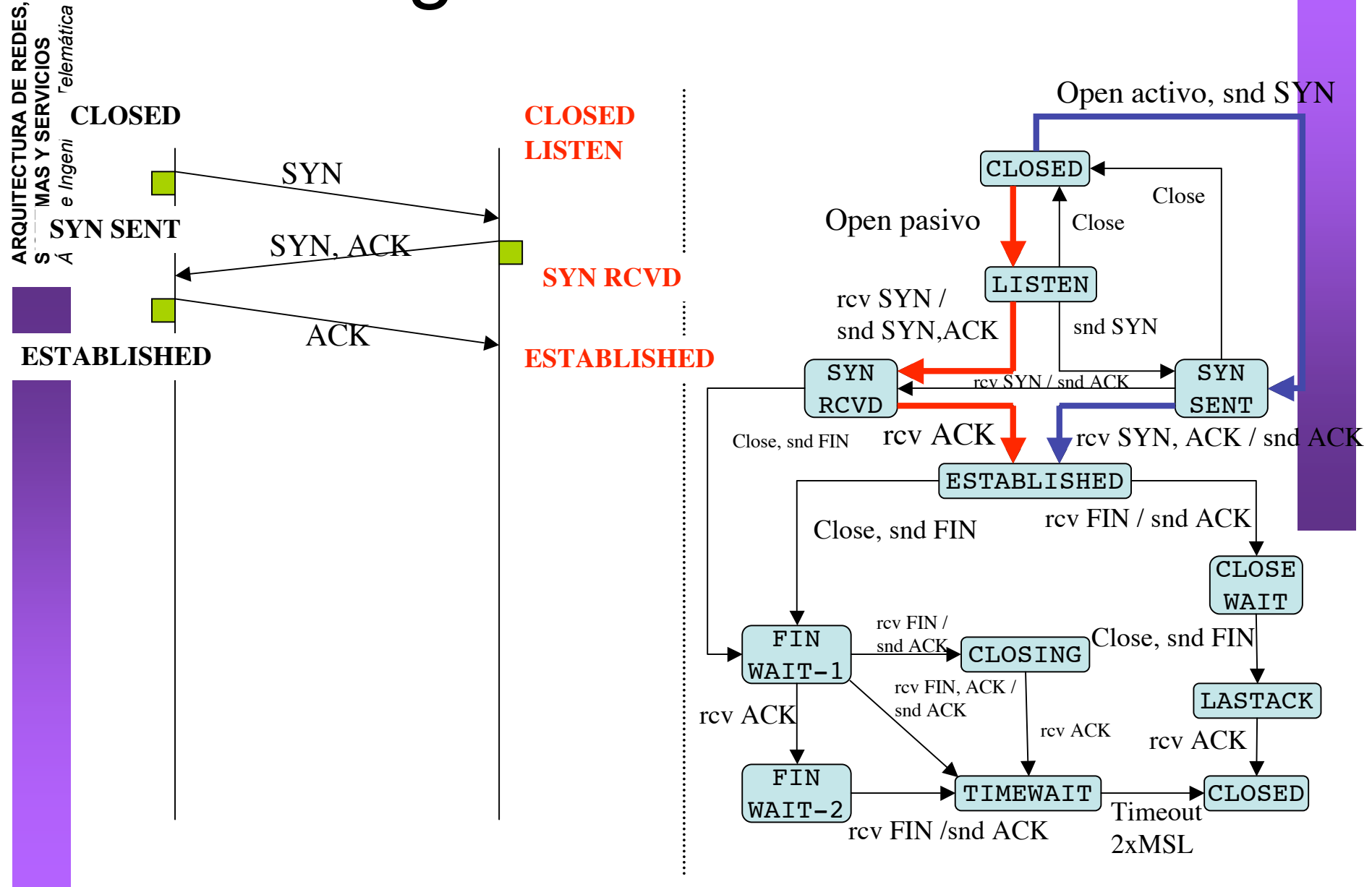

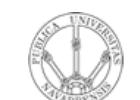

### Diagrama de estados

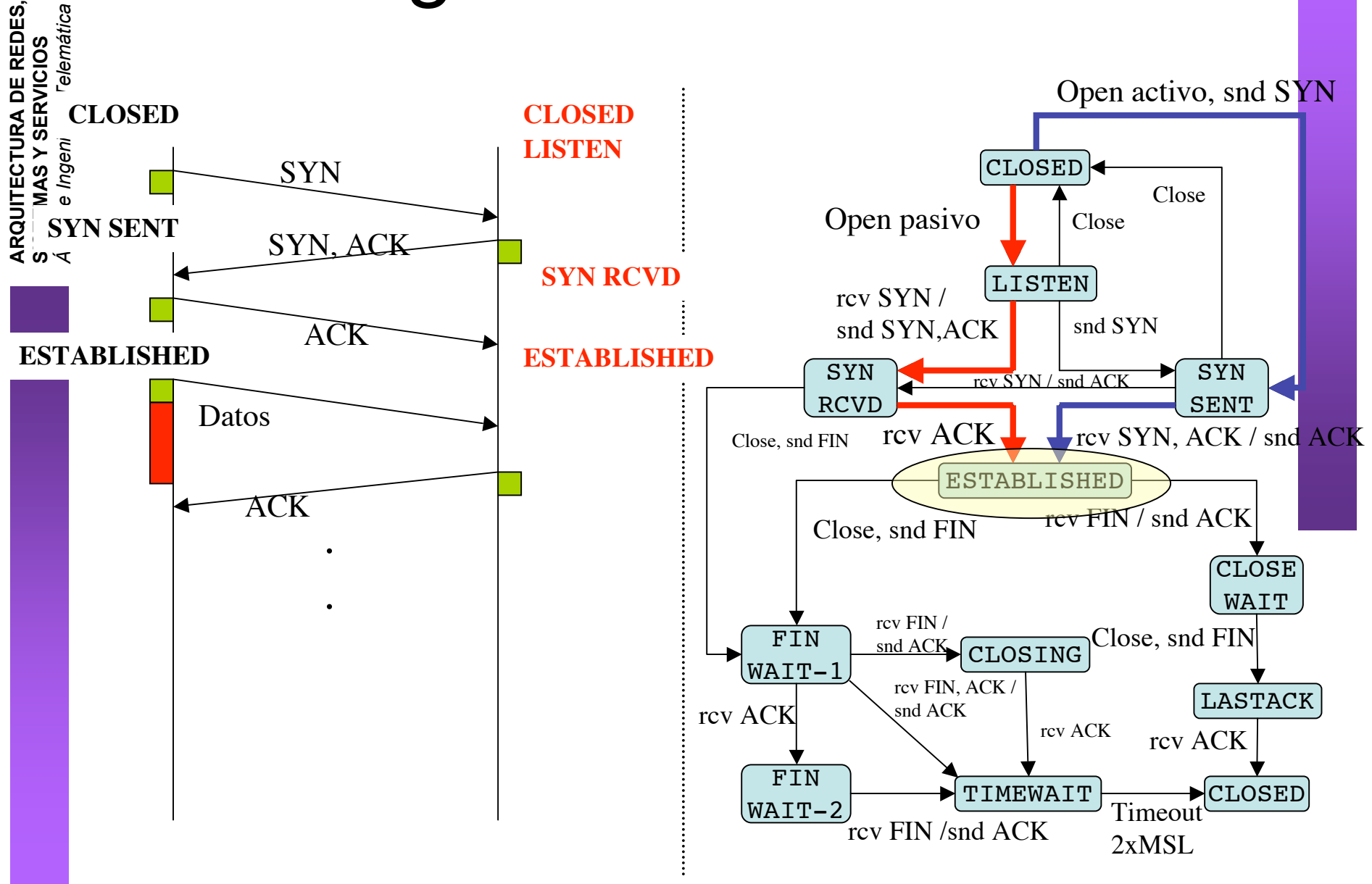

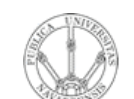

### Diagrama de estados

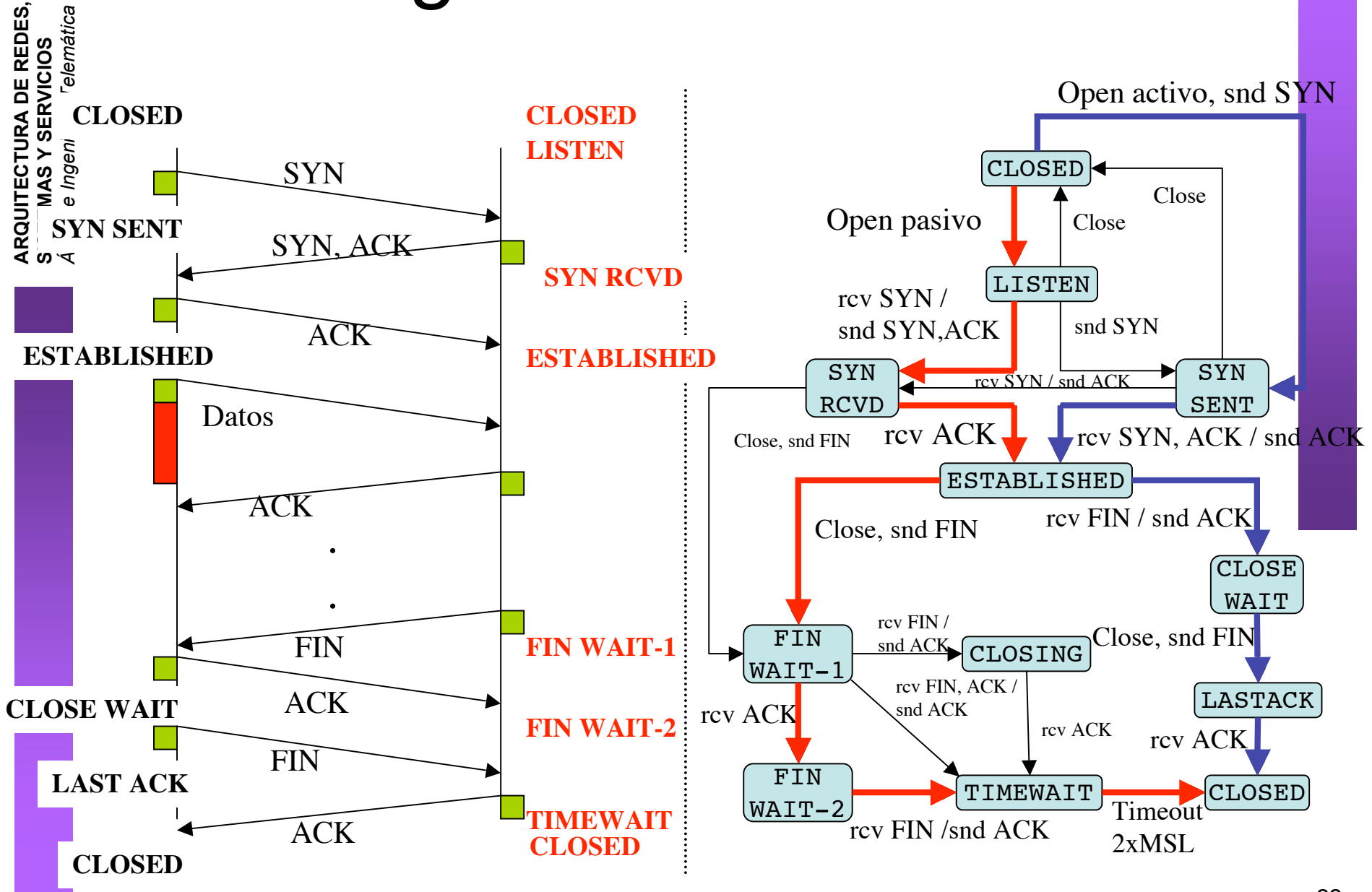

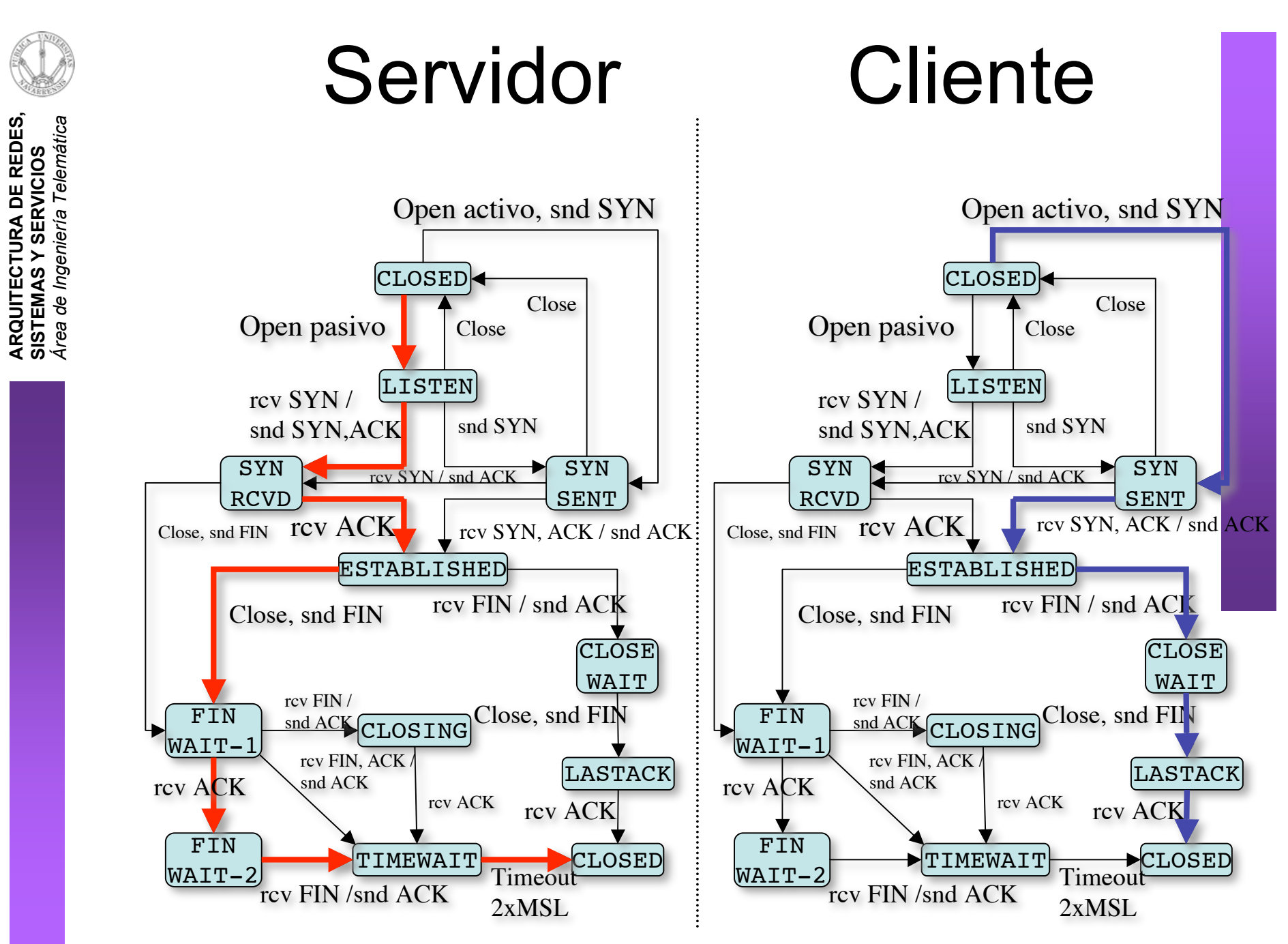

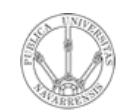

**RVICIO S**

**A R Q UIT E** <u>ب</u> **T U RA D E R E D E S,**

**SIS T E** <u>Σ</u> **A S Y S E**

*Áre a*

*d e In g e niería*

*Tele m átic a*

### Ejemplo

\$ tcpdump -ttnlS tcp and host 10.1.11.1 Kernel filter, protocol ALL, datagram packet socket tcpdump: listening on all devices 54.171 1.1.1.12.1798 > 10.1.11.1.telnet: **S** 3462181145:3462181145(0) 54.175 10.1.11.1.telnet > 1.1.1.12.1798: **S** 1997882026:1997882026(0) ack 3462181146 54.175 1.1.1.12.1798 > 10.1.11.1.telnet: . 3462181146:3462181146(0) ack 1997882027

54.177 1.1.1.12.1798 > 10.1.11.1.telnet: P 3462181146:3462181173(27) ack 1997882027 54.178 10.1.11.1.telnet > 1.1.1.12.1798: . 1997882027:1997882027(0) ack 3462181173 ...

66.816 10.1.11.1.telnet > 1.1.1.12.1798: **F**P 1997882551:1997882559(8) ack 3462181333 66.816 1.1.1.12.1798 > 10.1.11.1.telnet: . 3462181333:3462181333(0) ack 1997882560 66.817 1.1.1.12.1798 > 10.1.11.1.telnet: **F** 3462181333:3462181333(0) ack 1997882560 66.818 10.1.11.1.telnet > 1.1.1.12.1798: . 1997882560:1997882560(0) ack 3462181334

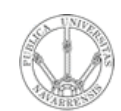

**ARQUITECTURA DE REDES,<br>SISTEMAS Y SERVICIOS**<br>Á*rea de Ingeniería Telemática* 

### Resumen

- Fiable, mantiene el orden, flujo en stream...  $\bullet$
- TCP emplea el concepto de conexión
- Three-way handshake  $\bullet$
- (IP 1, puerto 1, IP  $2$ , puerto 2)
- Mantiene estado

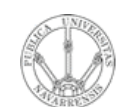

**ARQUITECTURA DE REDES,<br>SISTEMAS Y SERVICIOS**<br>Área de Ingeniería Telemática

### Próxima clase

### Servicios en Internet: WWW

- Lecturas recomendadas:
	- [Kurose05] 2.2